# **Instalar Ubuntu 9.10 no Vmware Player**

Criar máquina virtual (VM) Editar configurações da VM Definir tabela de partições (EXT4) Processo de Instalação

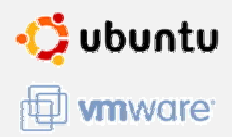

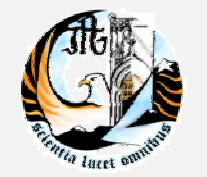

Pedro Pinto *ppinto (at) ipg.pt*

#### **Docente**

Aulas Teóricas + Aulas Práticas

#### **Pedro Pinto**

e-mail: *ppinto (at) ipg.pt* 

*Linkedin: http://pt.linkedin.com/in/pmpinto Twitter: http://twitter.com/pedrompinto MSN: group125834@groupsim.com*

#### **Gabinete**

**Centro de Informática - DATACENTER**

Escola Superior de Tecnologia e Gestão (ESTG)

### **Criar uma máquina Virtual**

#### **Material necessário**

- .iso Ubuntu 9.10 Karmic Koala (689 MB)
	- http://www.ubuntu.com/getubuntu/download
- **VMWare Player 3.0** (89,9 MB)
- Possuir espaço livre em disco (> 5 GB)

#### **Criar nova máquina virtual**

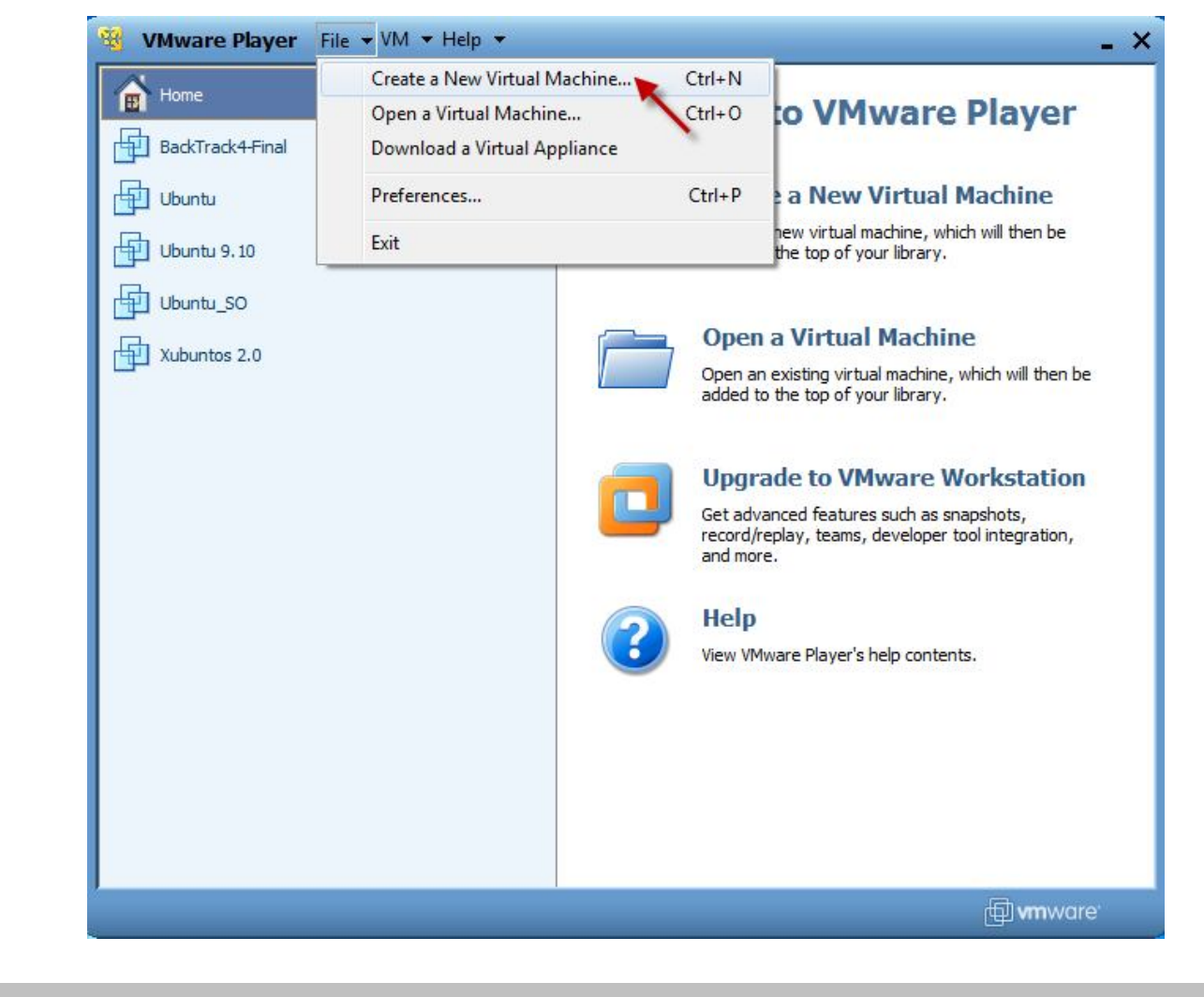

#### **Criar nova máquina virtual**

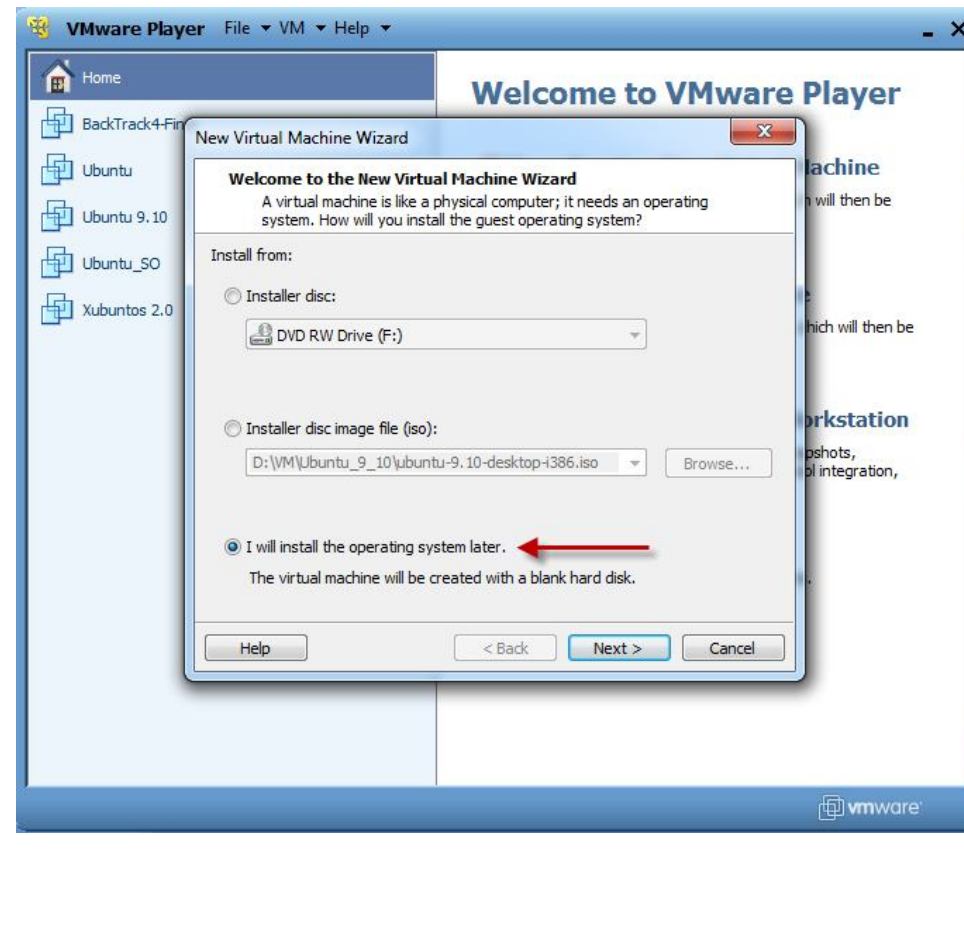

**CD/DVD**

- **via .iso** (processo automático)
- **Definir depois**  (**processo aconselhado**)

# **Criar nova máquina virtual**

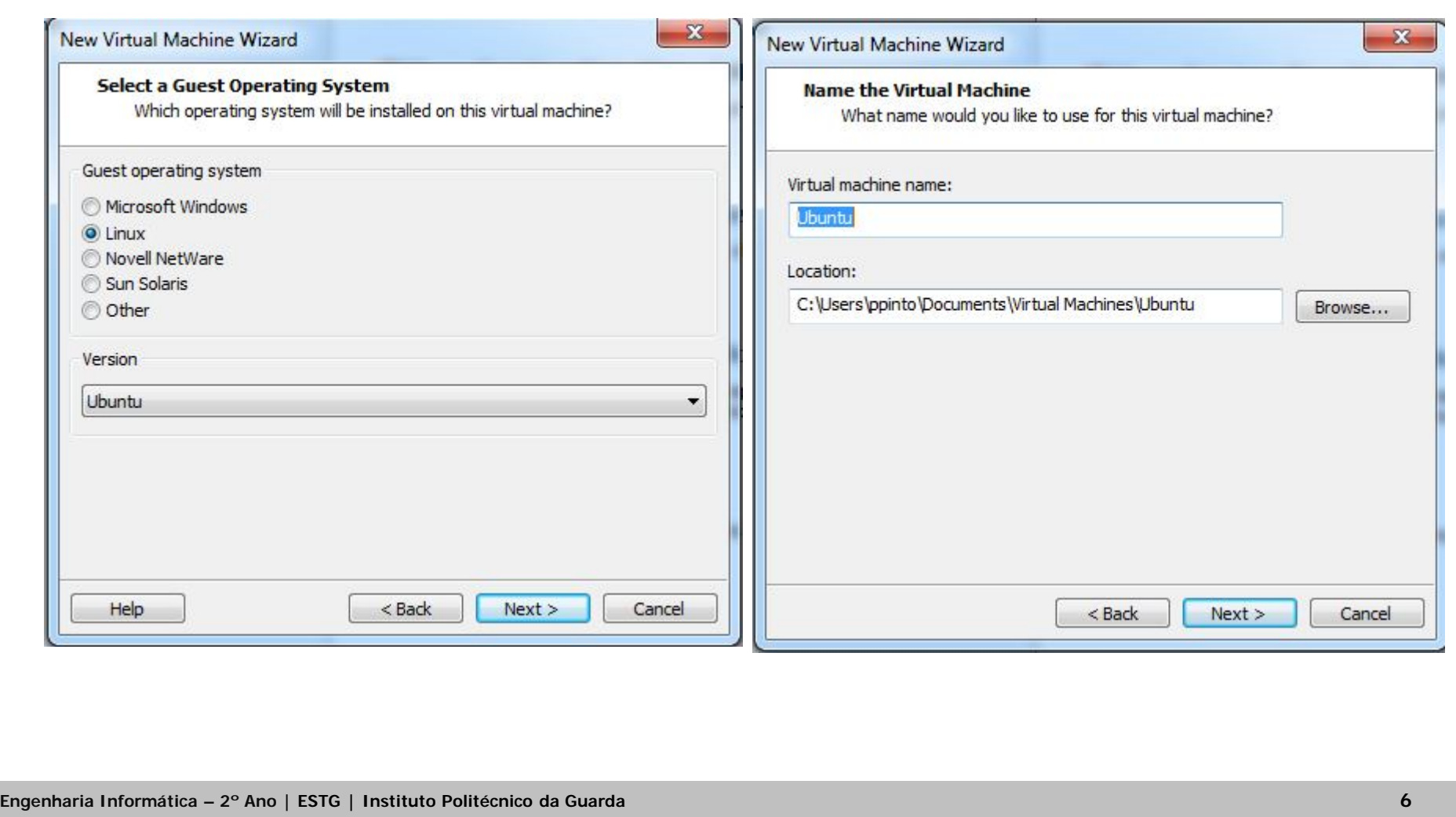

## **Definir tamanho em disco para VM**

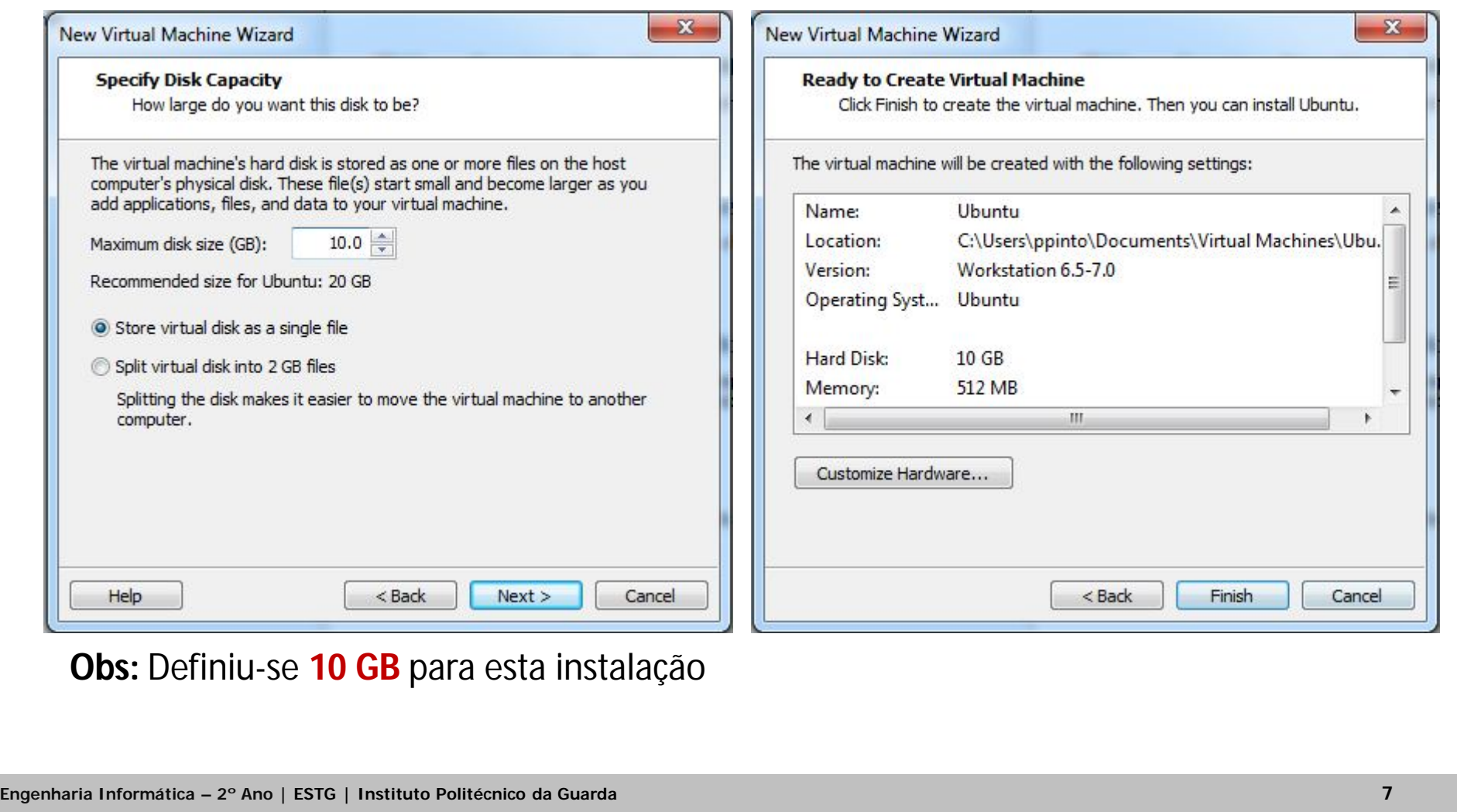

# **Editar configurações da VM**

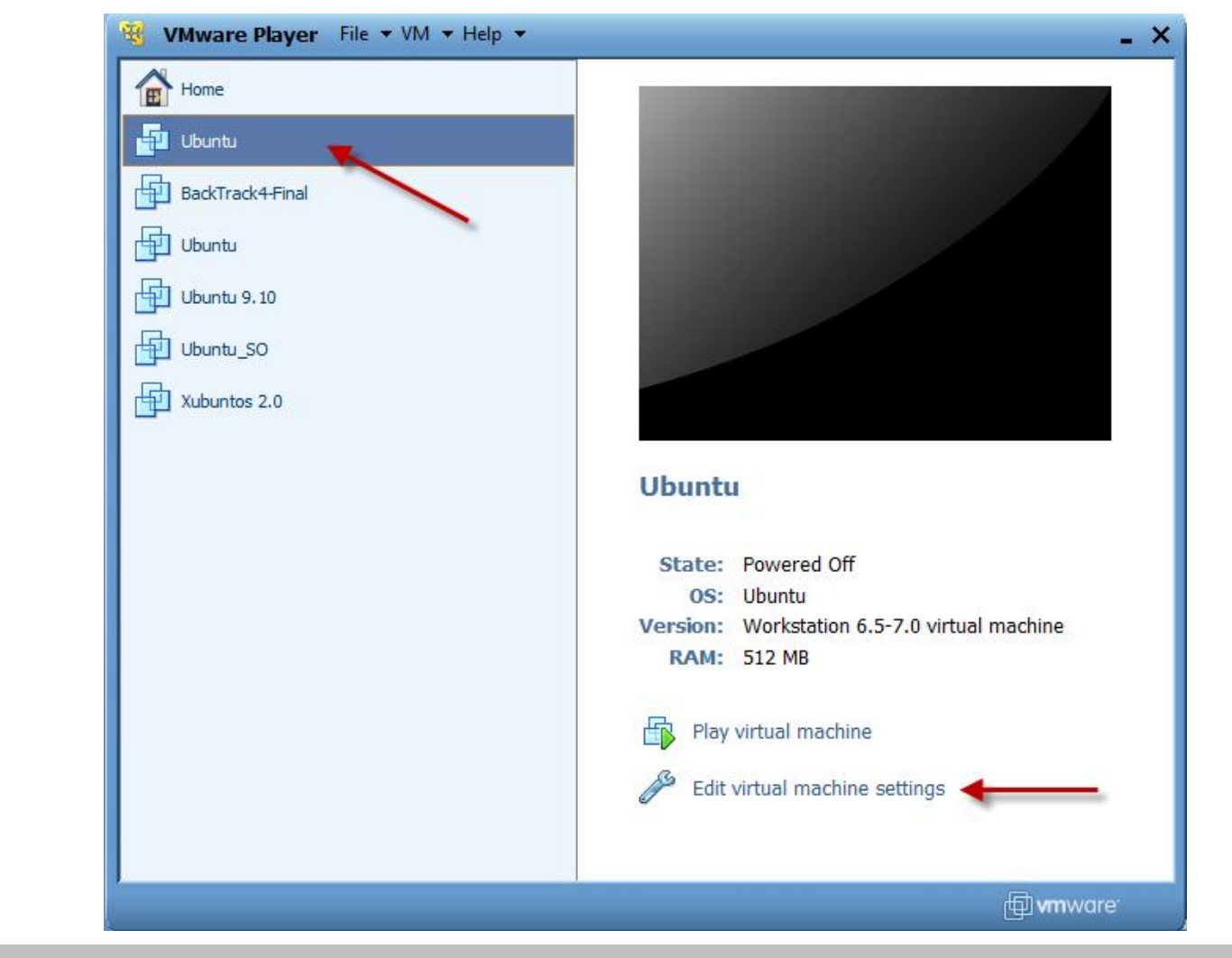

#### **Indicar o caminho do .iso**

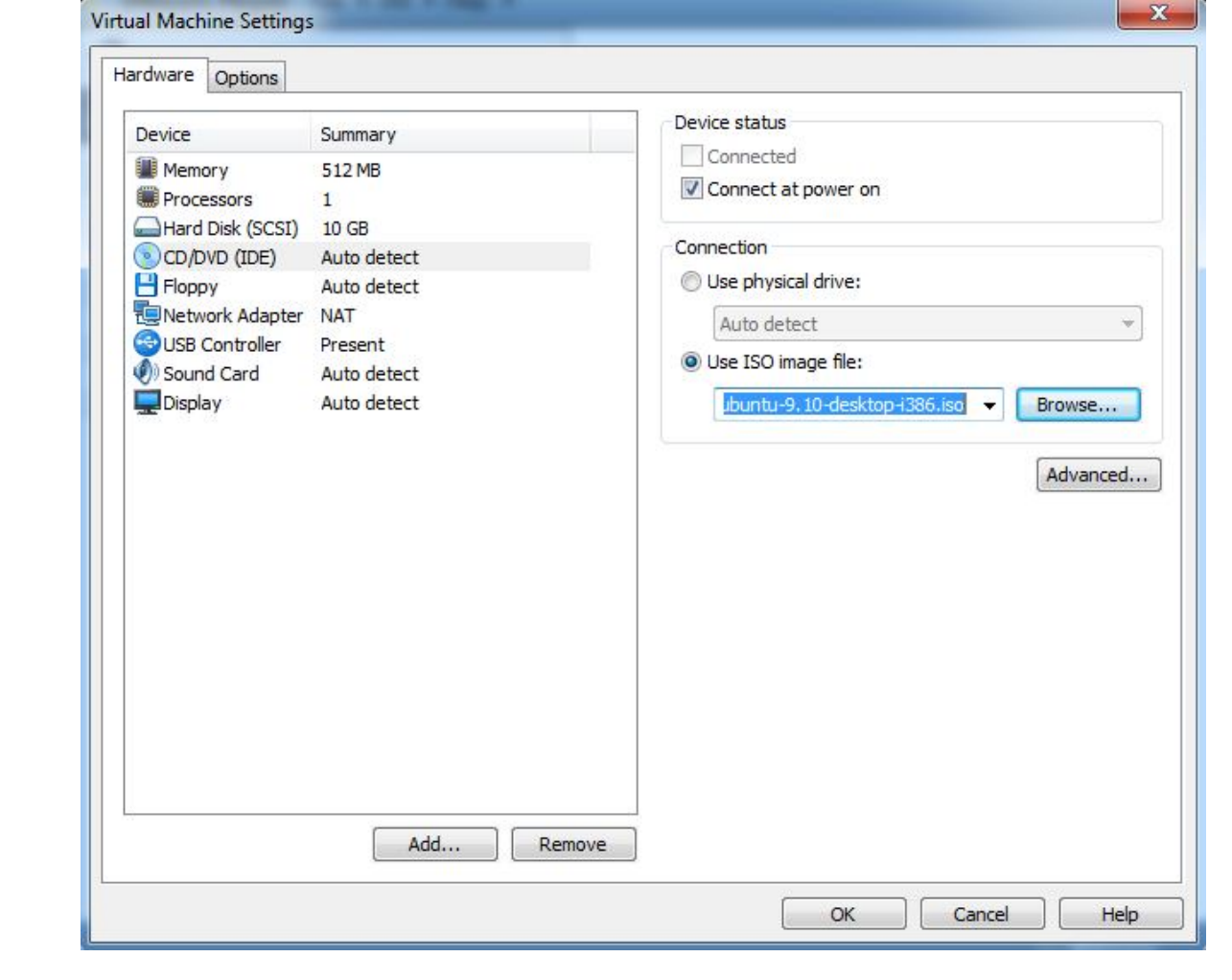

#### **Definir idioma do menu de boot**

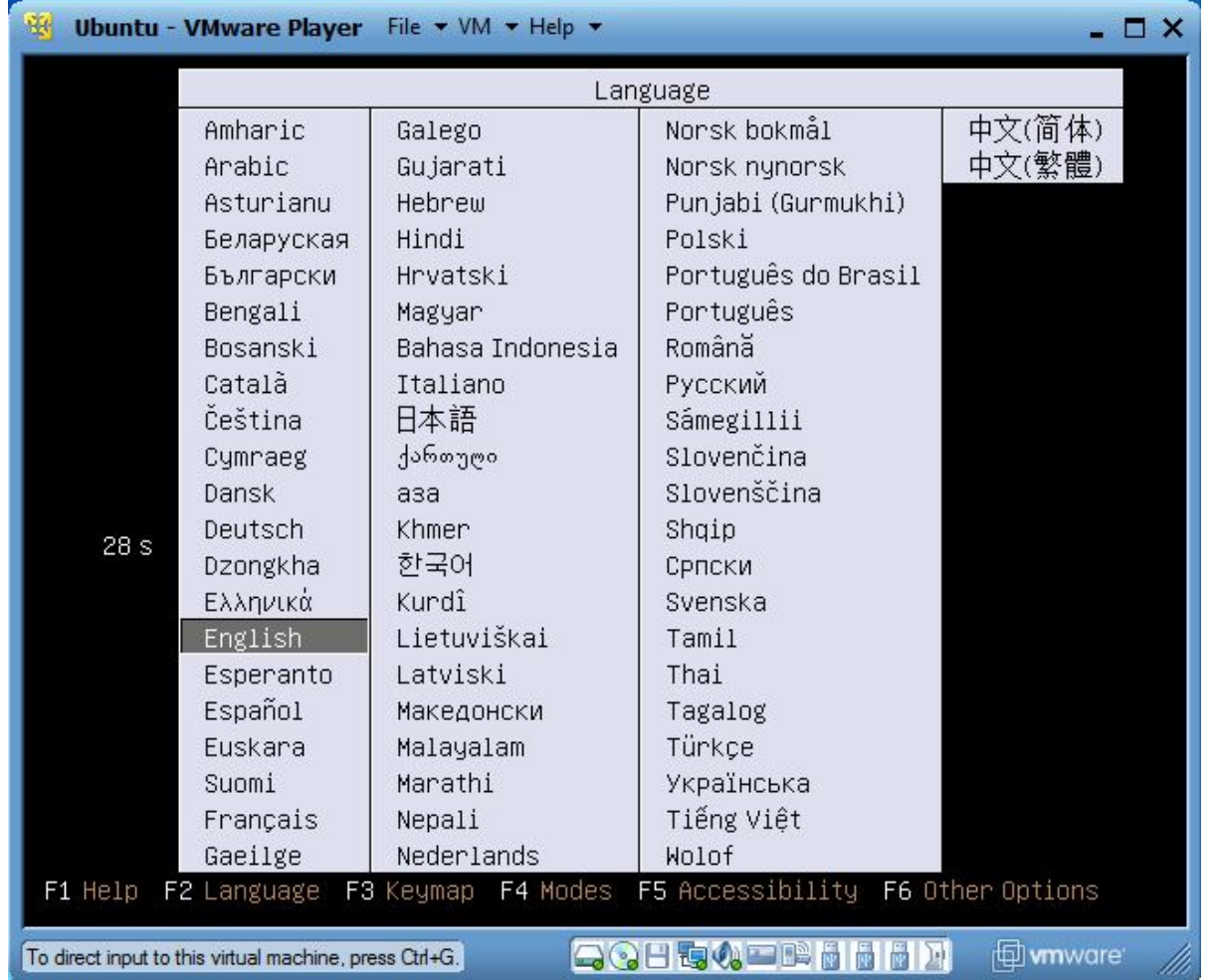

#### **Instalar Ubuntu**

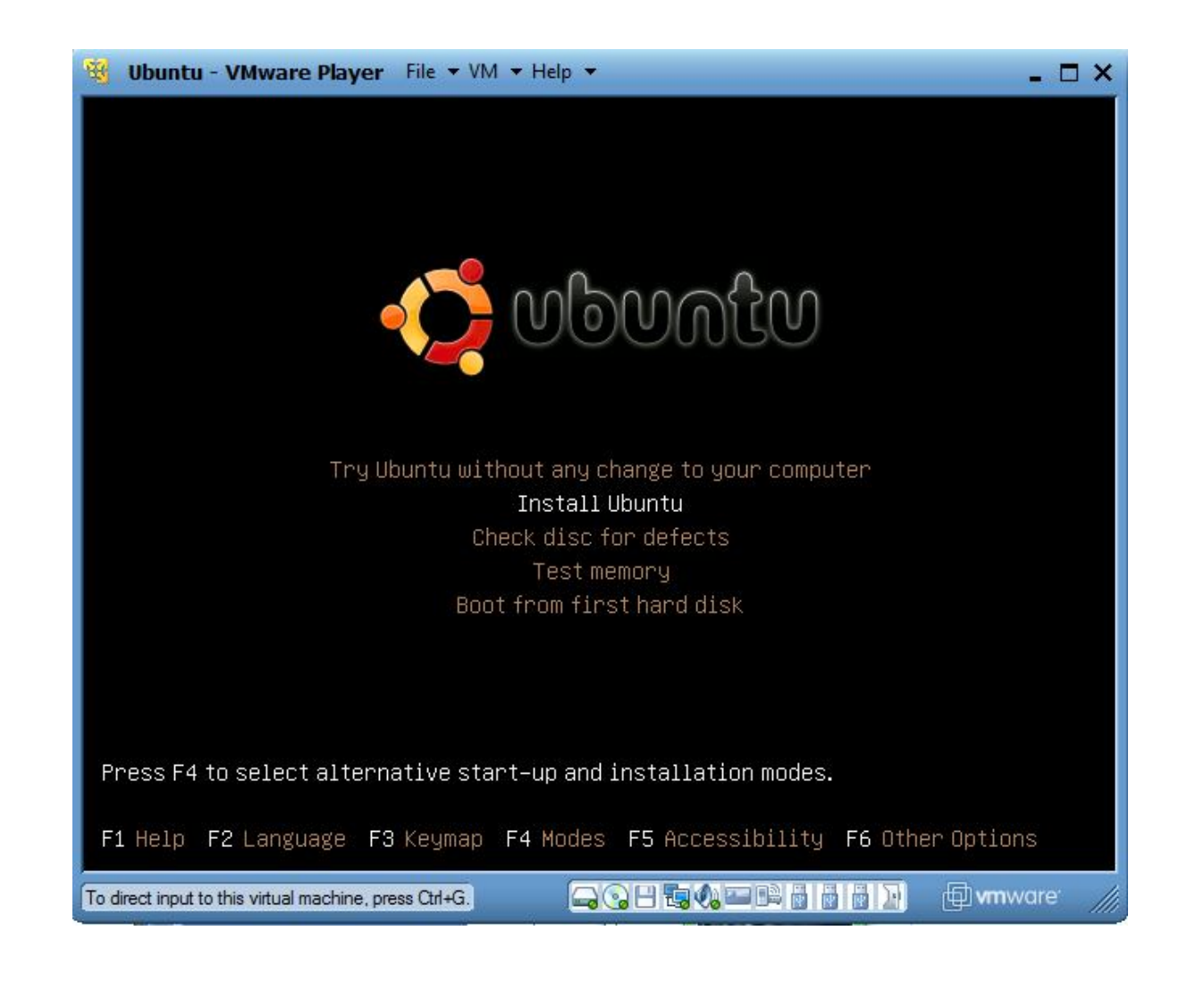

# **Definir idioma para instalação**

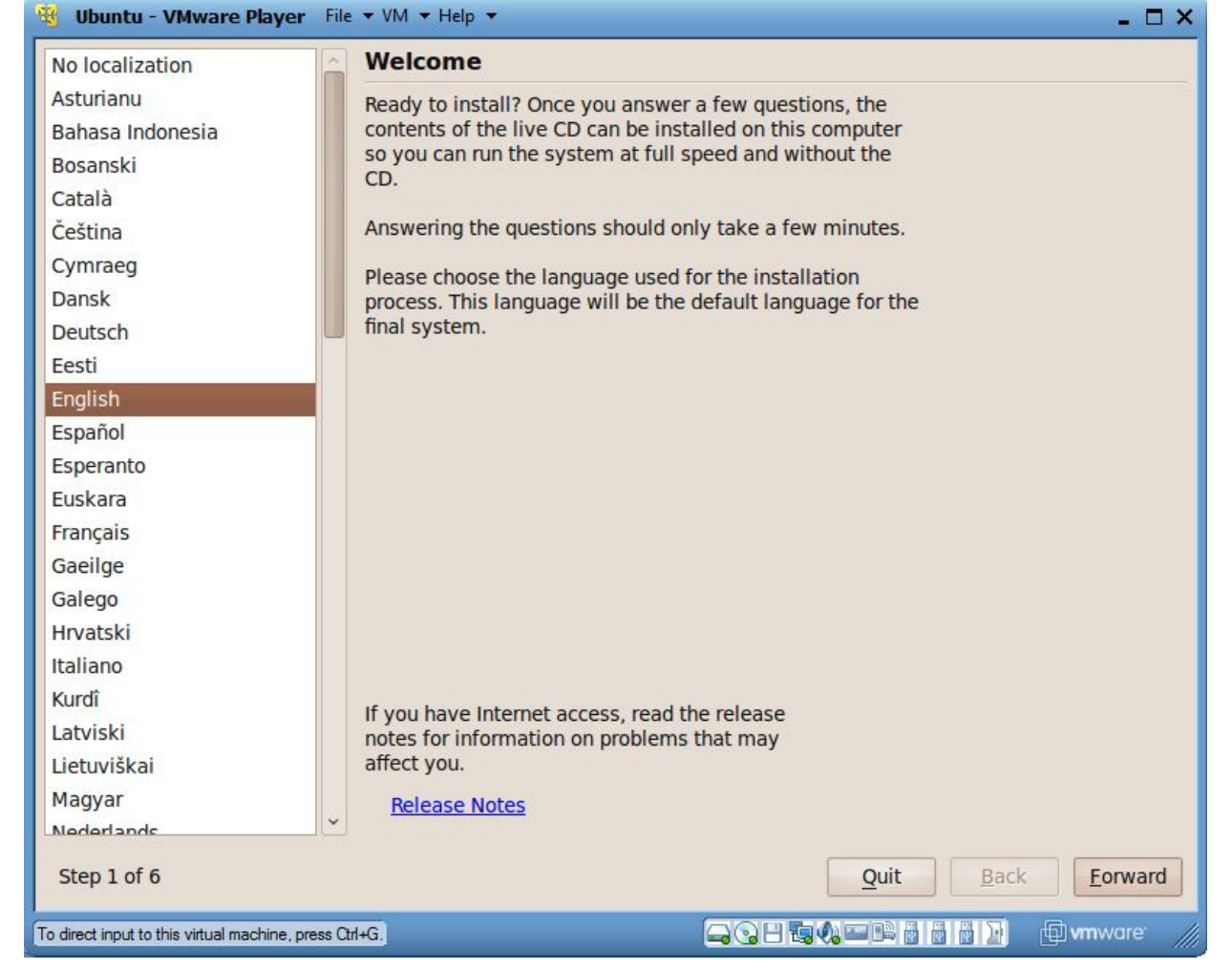

#### **Definir fuso horário**

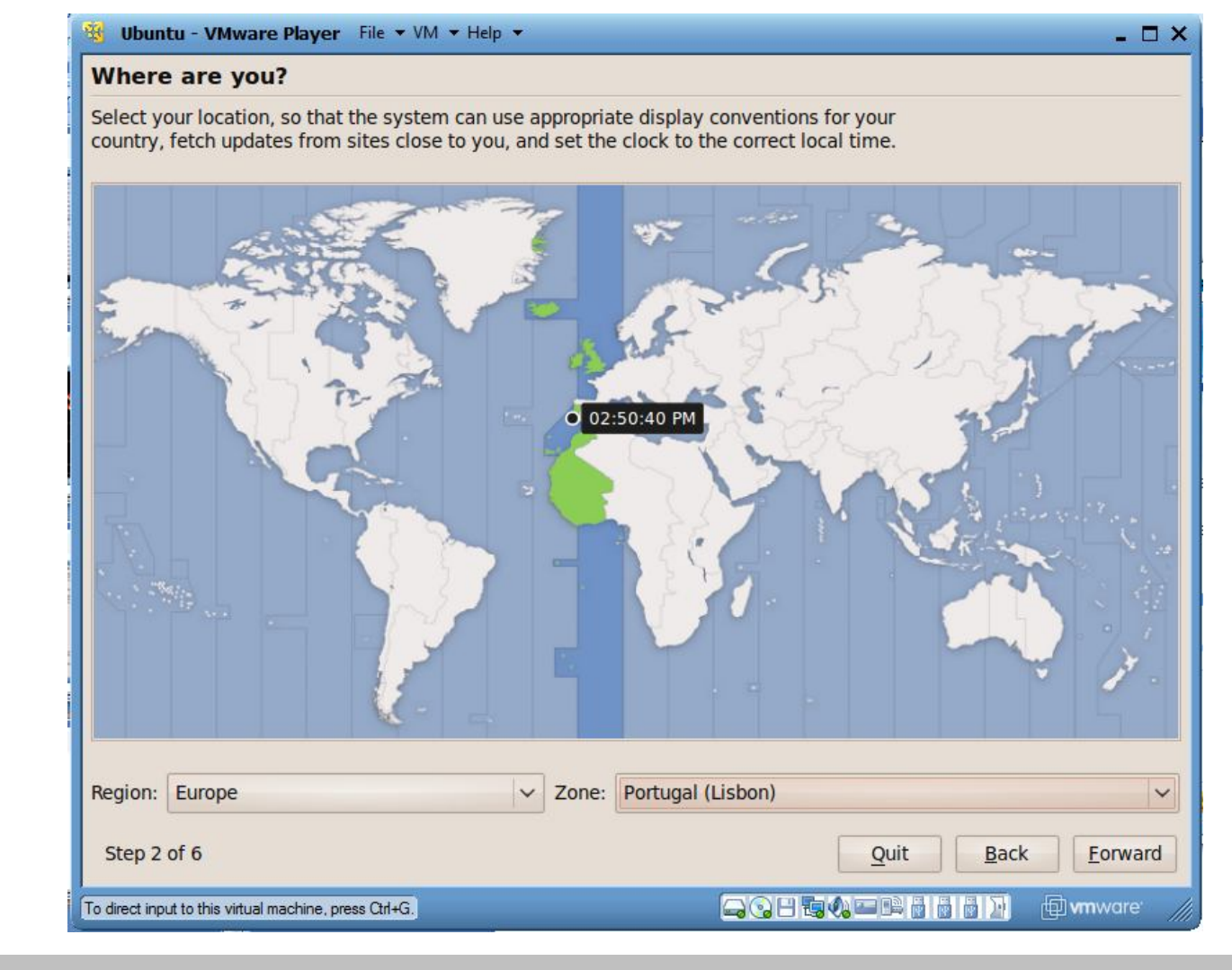

# **Definir esquema do teclado**

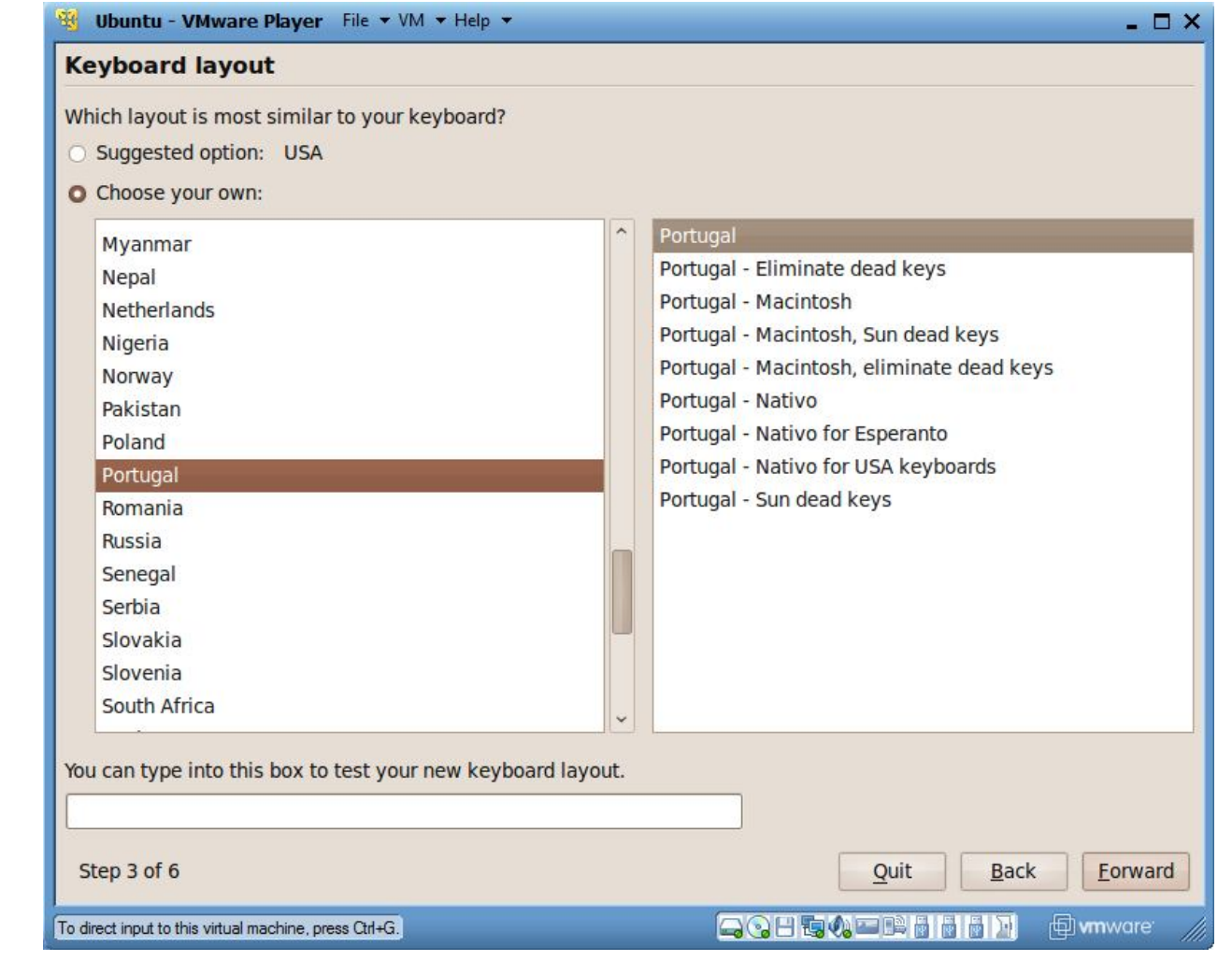

# **Preparar espaço em disco**

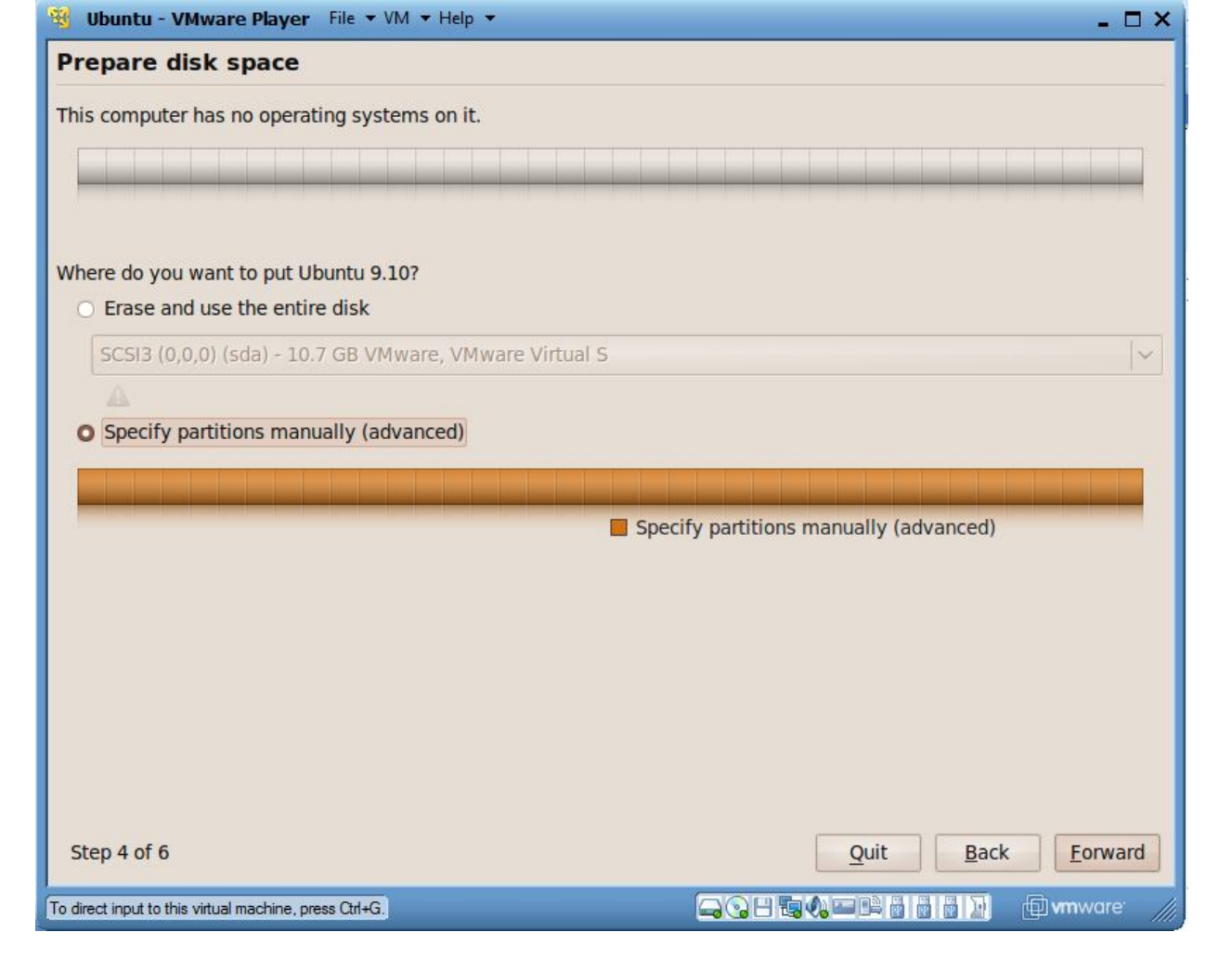

# **Criar tabela de partições**

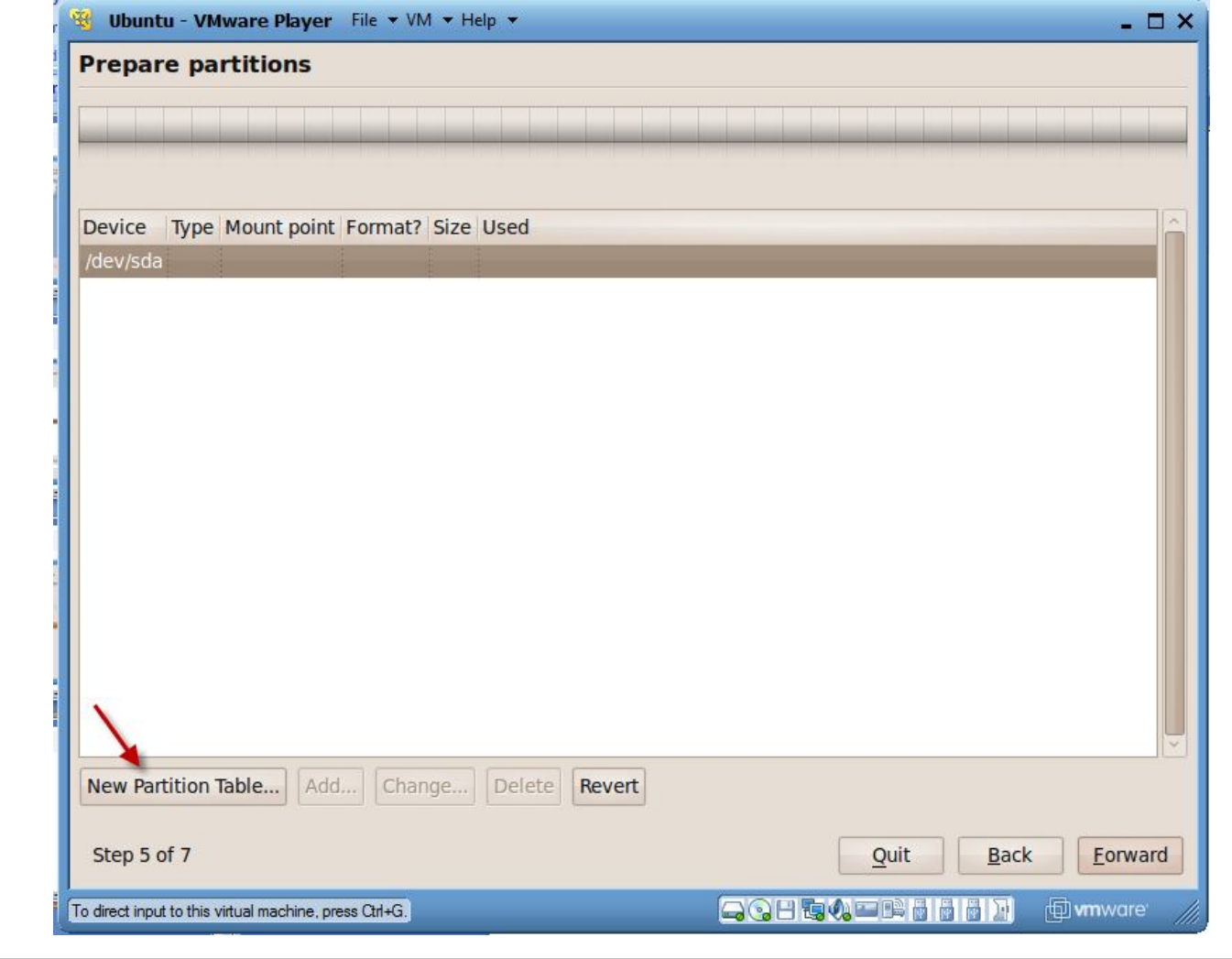

## **Criar tabela de partições (cont)**

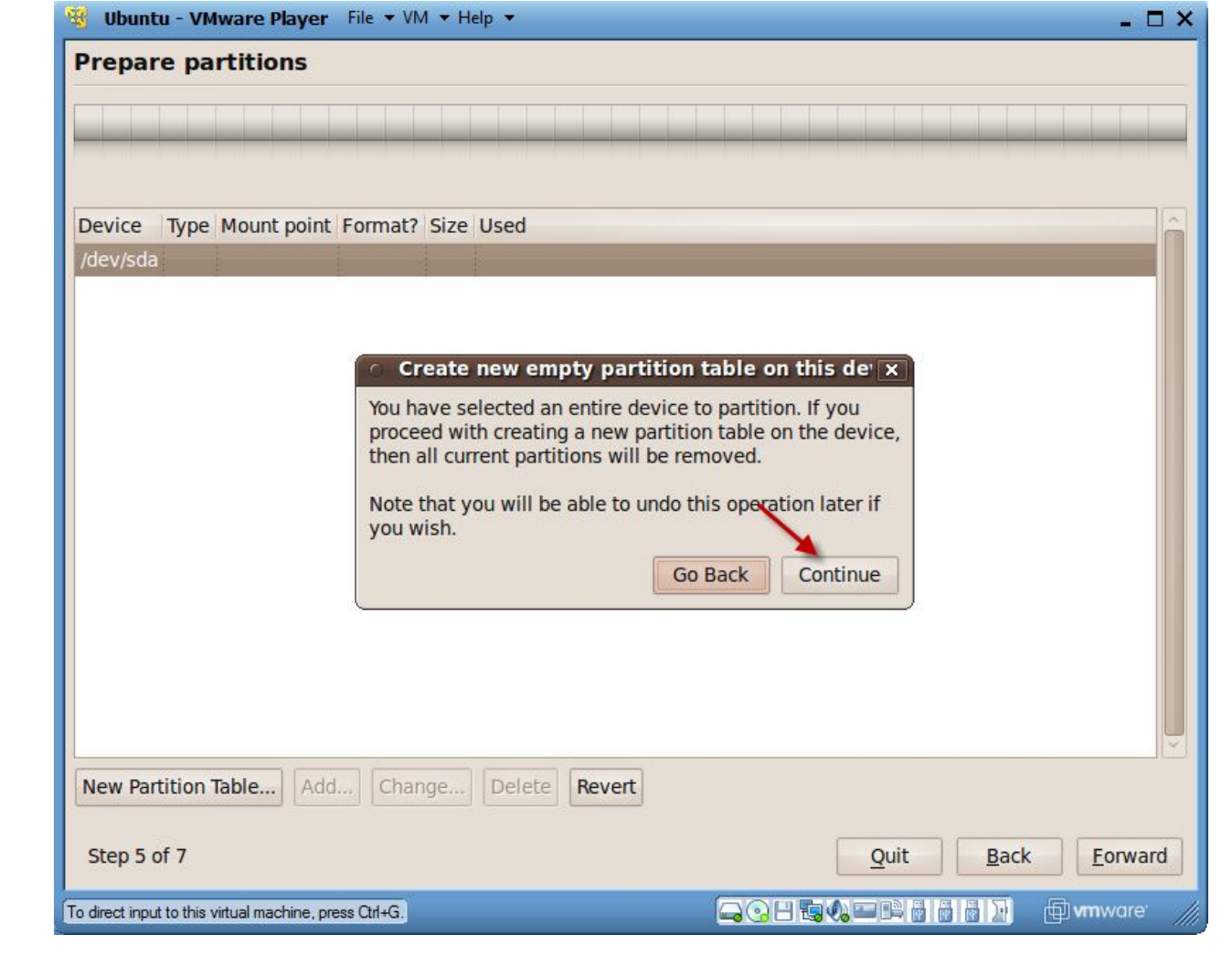

### **Criar partição SWAP**

#### **Partição SWAP**  $\rightarrow$  **Extensão da memória RAM**

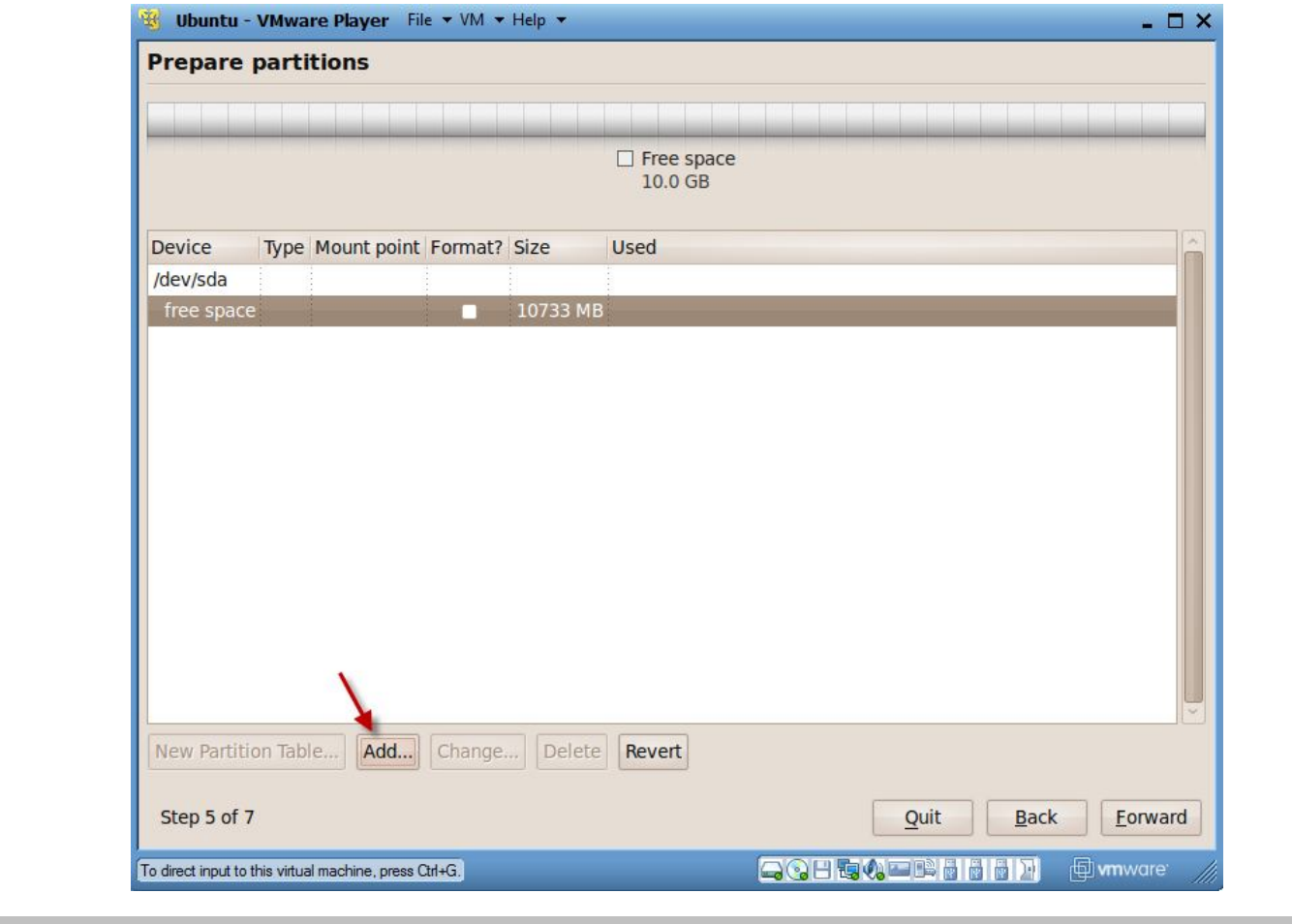

## **Criar partição SWAP (cont)**

#### Definido 1 GB para uso na partição swap

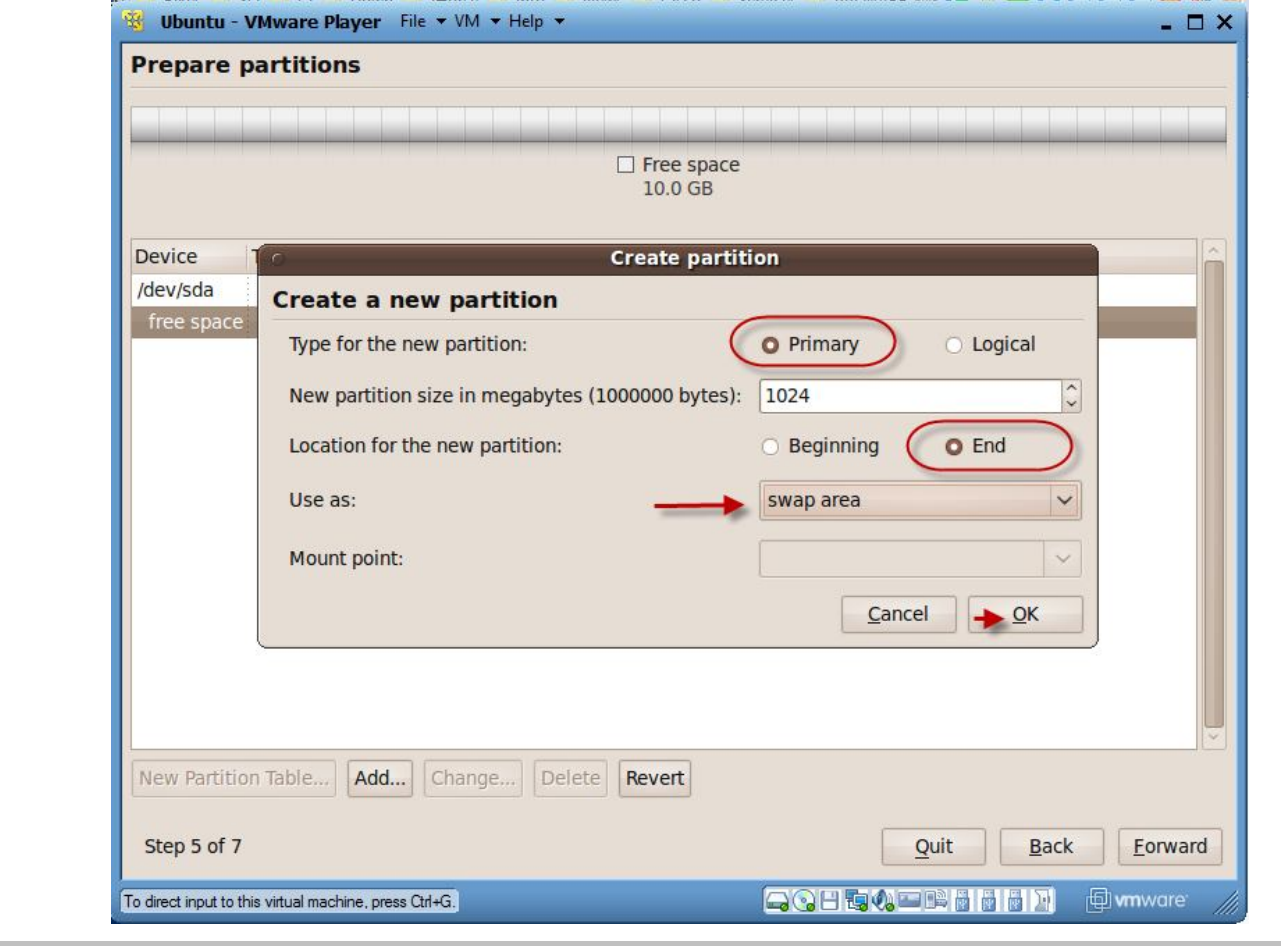

## **Criar partição SWAP (cont)**

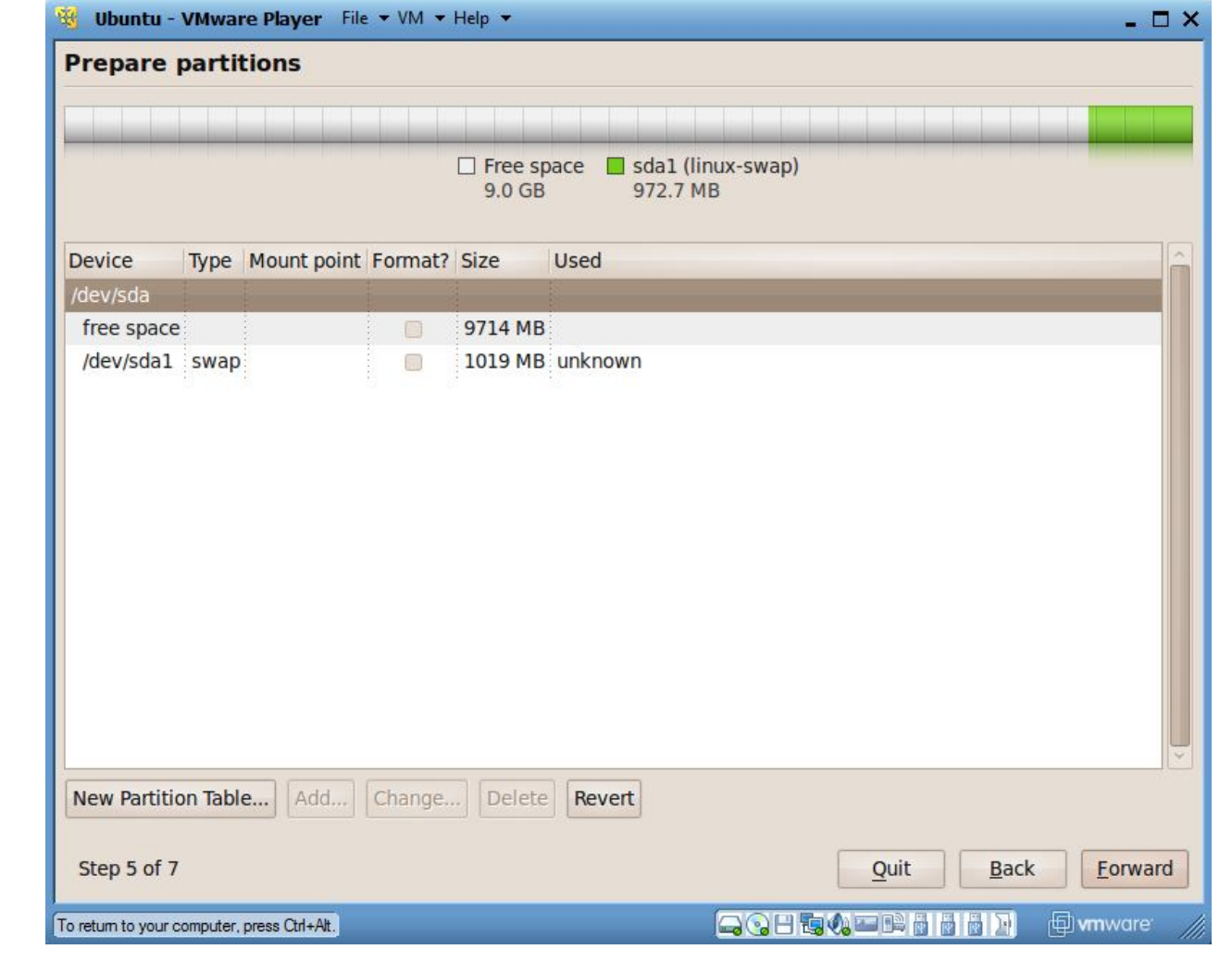

# **Criação da partição raíz (/)**

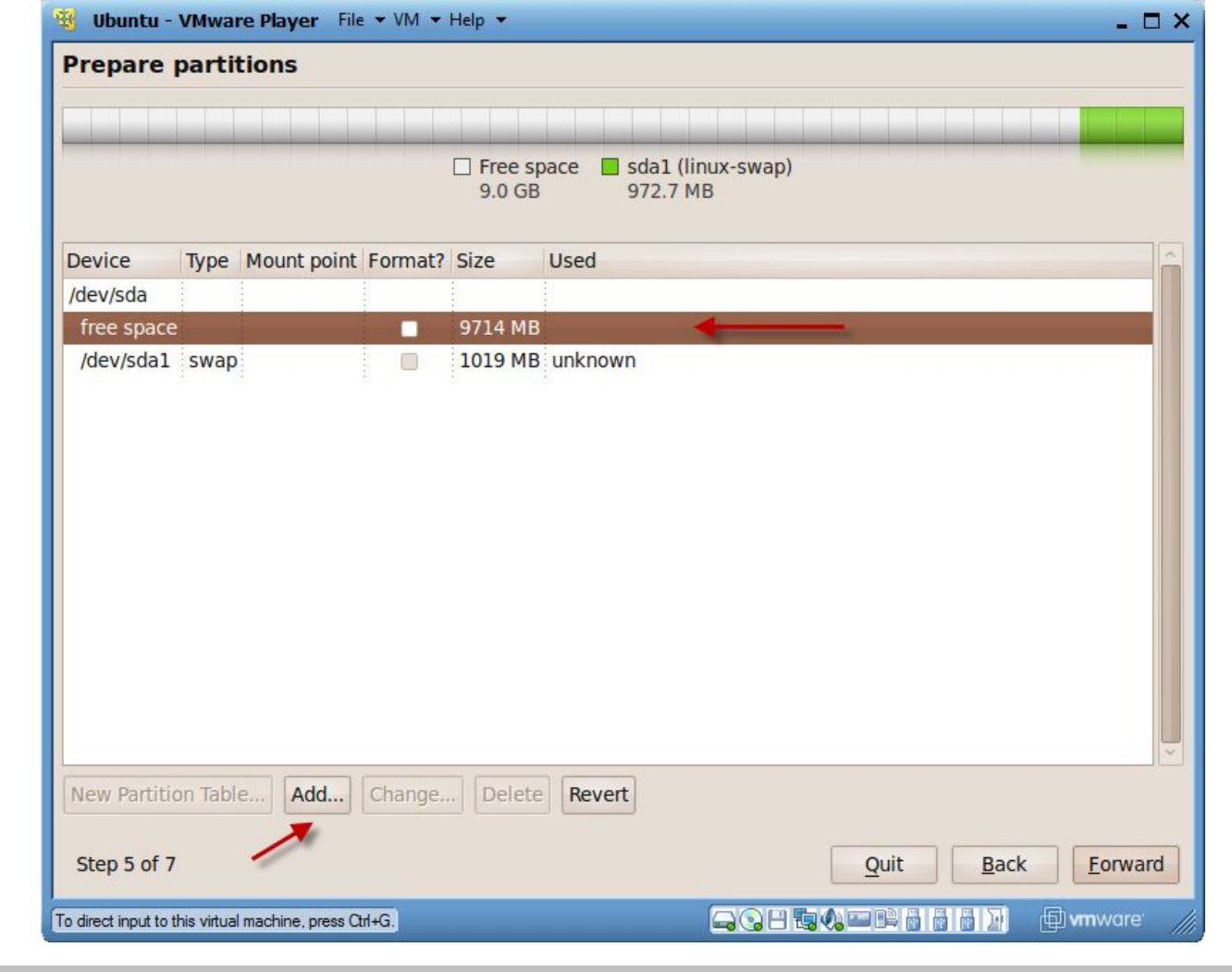

# **Criação da partição raíz (/)**

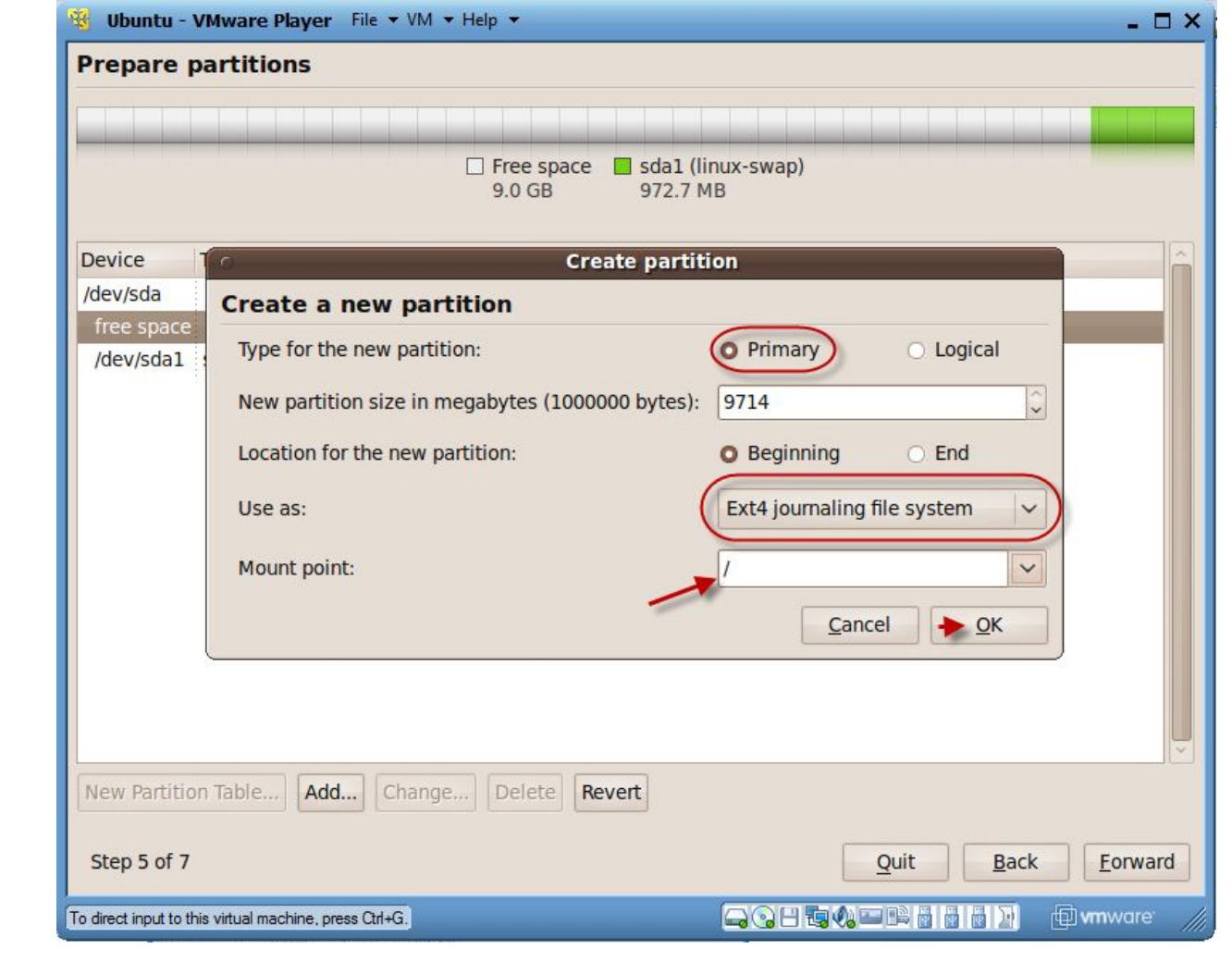

## **Vantagens do EXT4**

- **Ext4** é um sistema de ficheiros
- **ext4** suporta **partições de 1 ExaByte** e **ficheiros de 16 TeraBytes**
- Compatibilidade com ext3
- No ext3 o tamanho máximo por partição era de 32 TB(terabytes) e os ficheiros no máximo 2 TB
- Melhorias a nível de pré-alocação persistente
- O numero máximo de subdirectórios passa de 32000 (no ext3) para 64000 (no ext4)

**Nota:** 1024 Giga = 1 TB(TeraByte), 1024 TB = 1 PB (PetaByte)e 1024 PB = 1 EB (ExaByte))

## **Visualização das partições criadas**

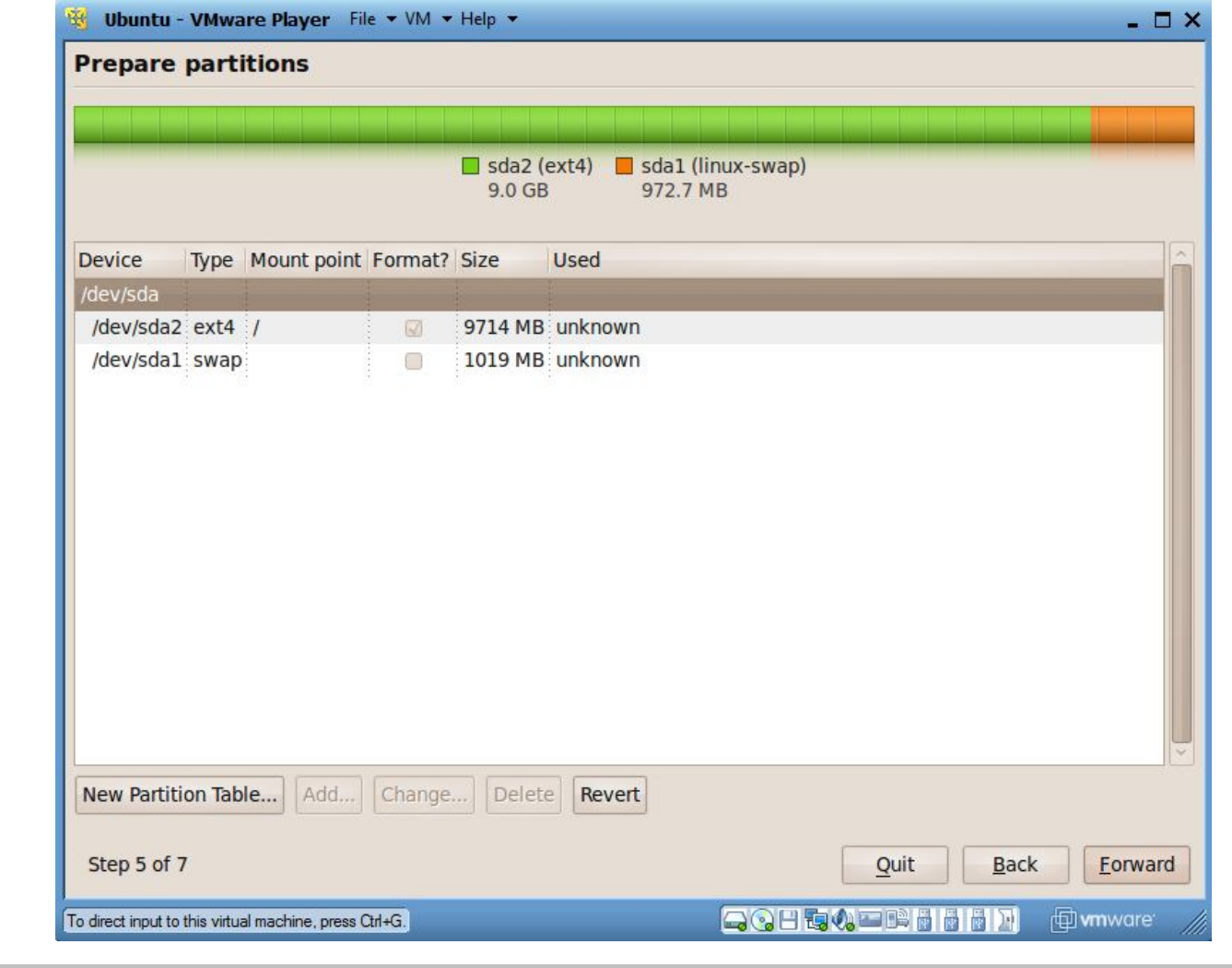

## **Criação do utilizador**

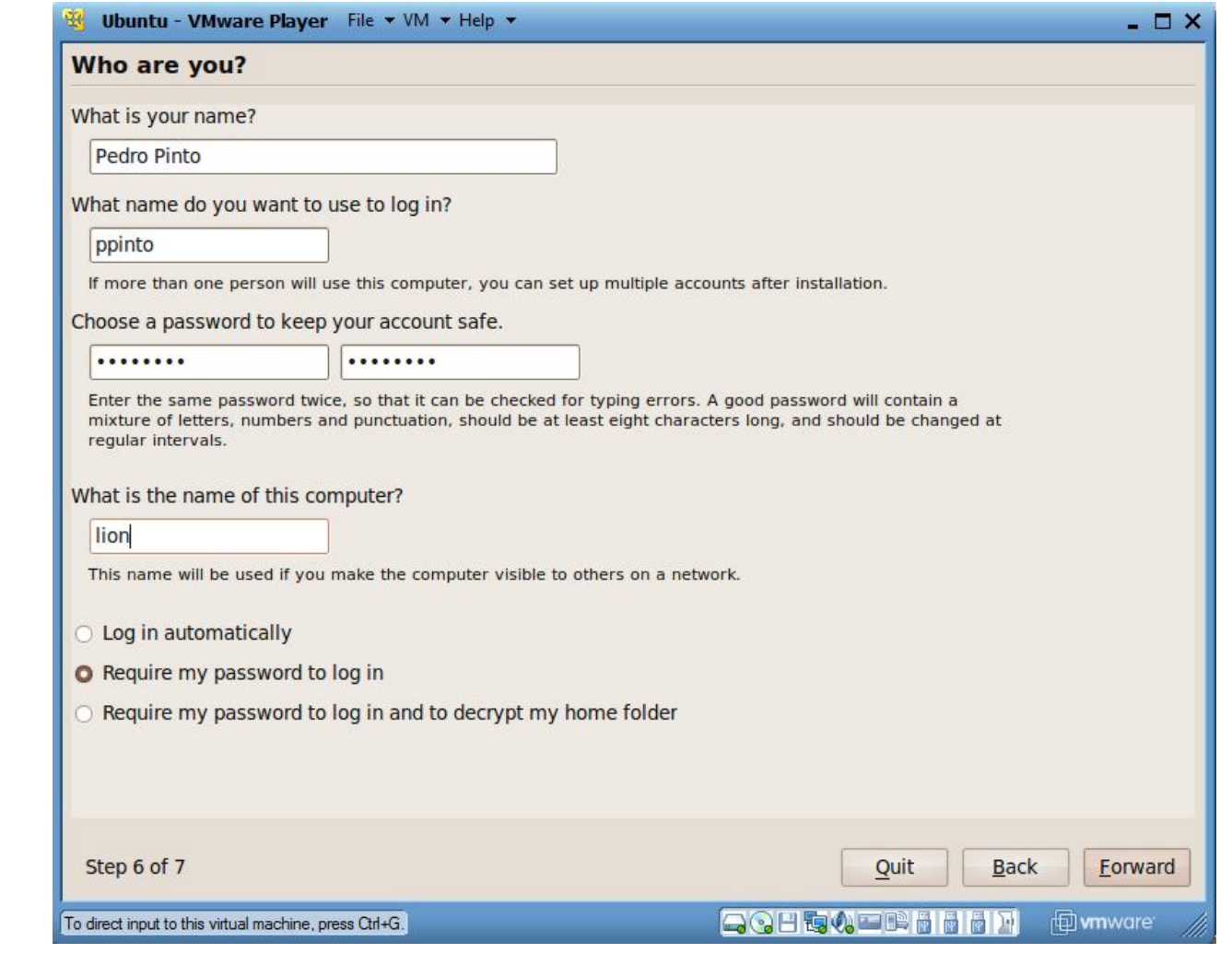

#### **Instalar o Ubuntu com conf. definidas**

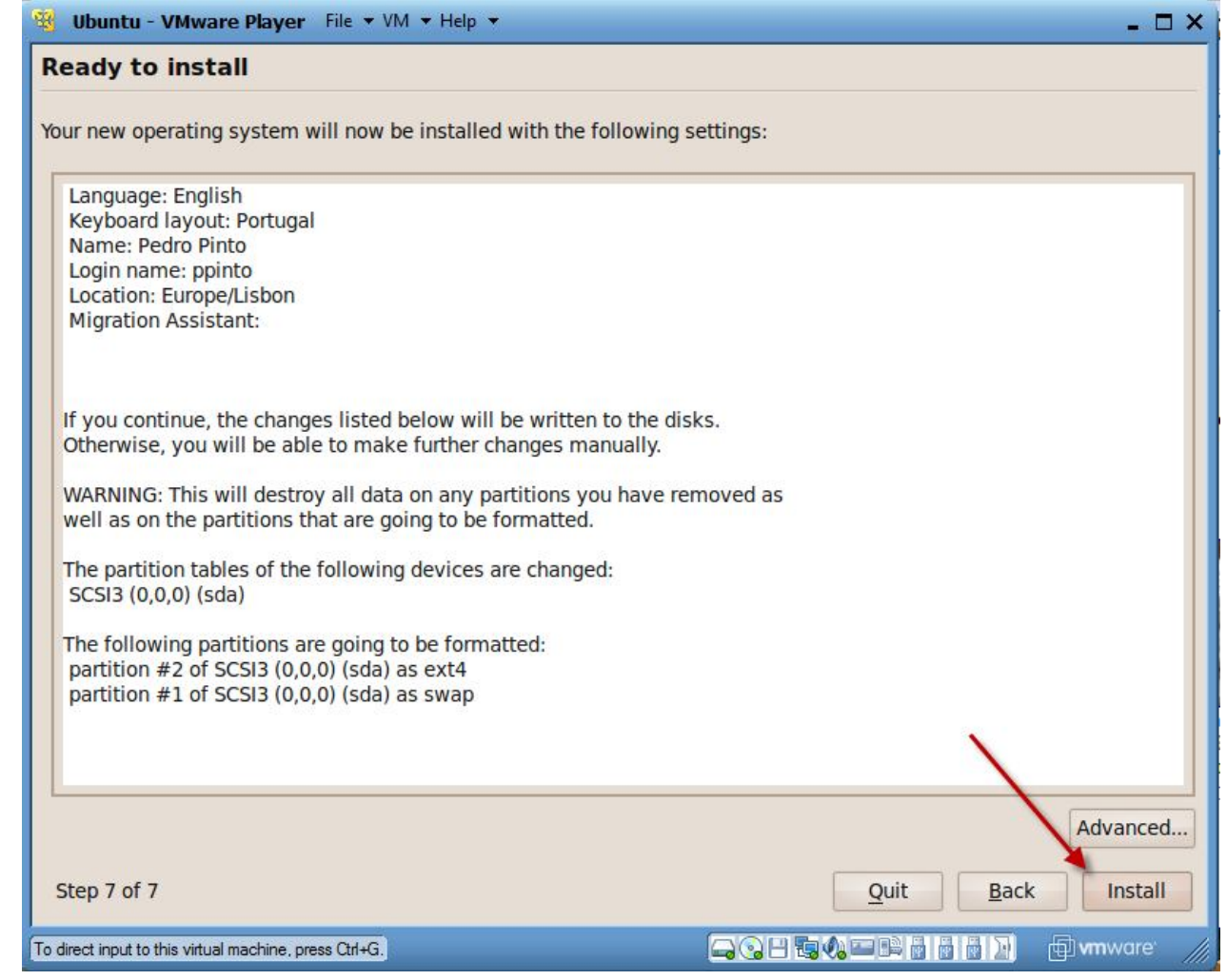

#### **Processo de instalação**

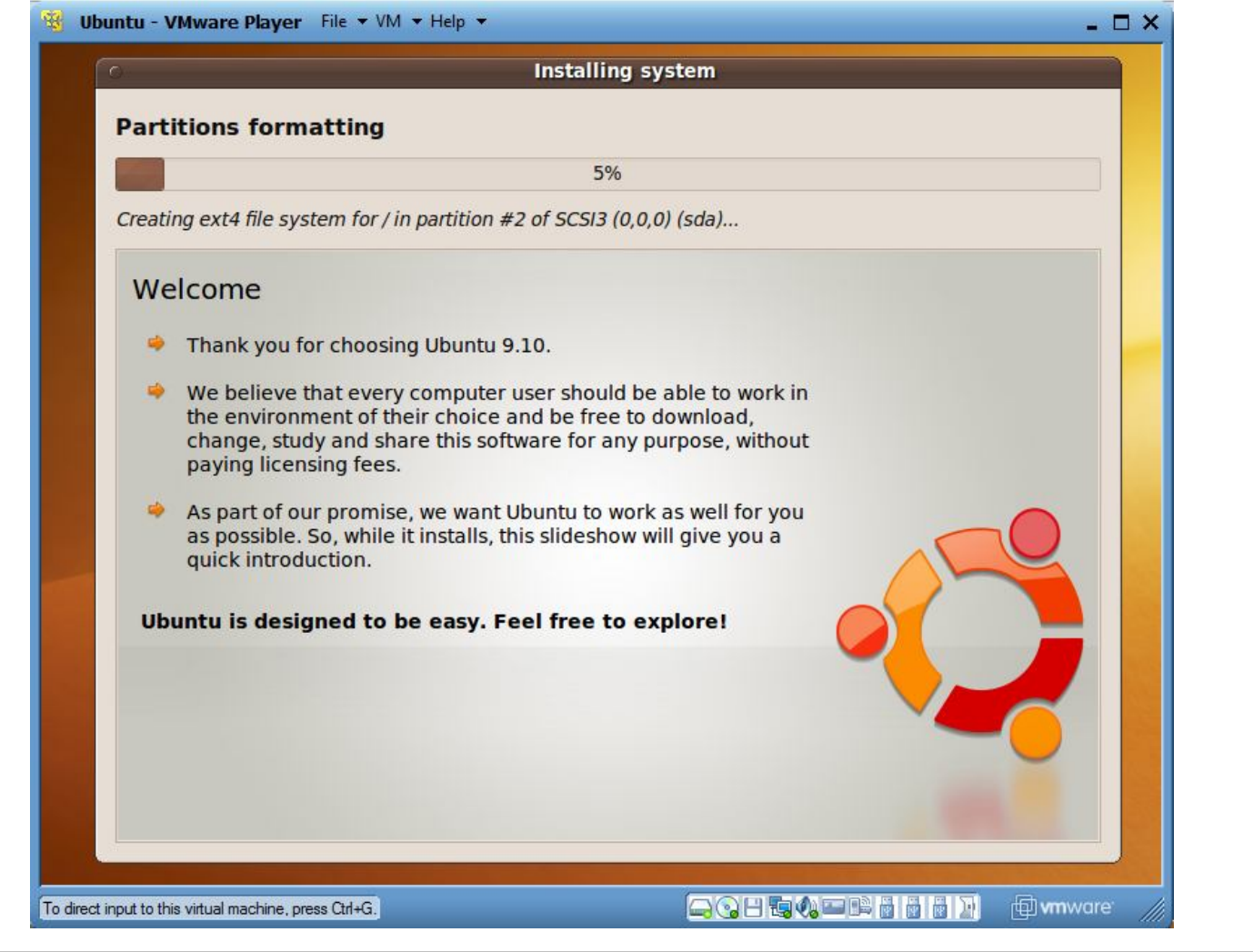

## **Processo de instalação (cont)**

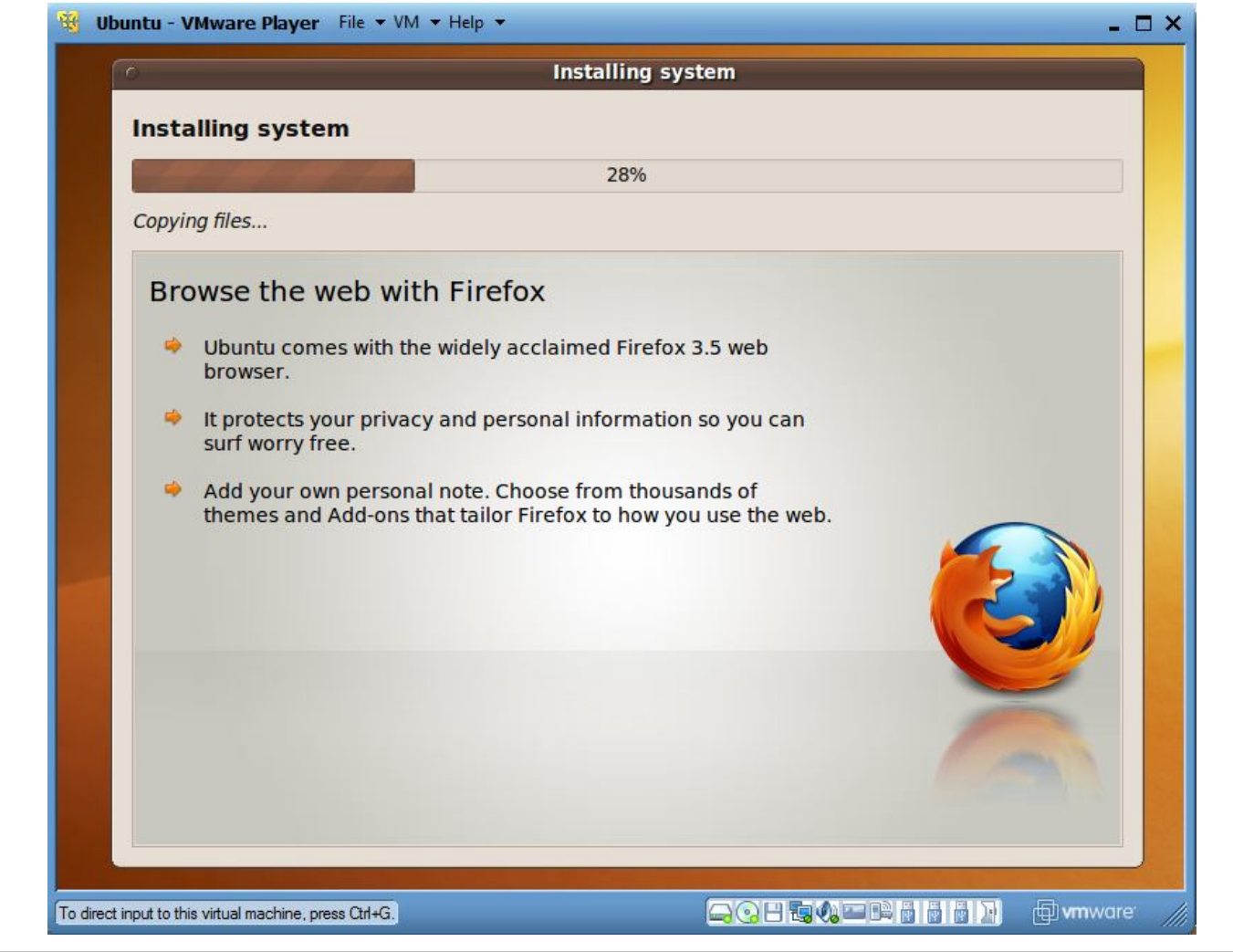

#### **Instalação finalizada**

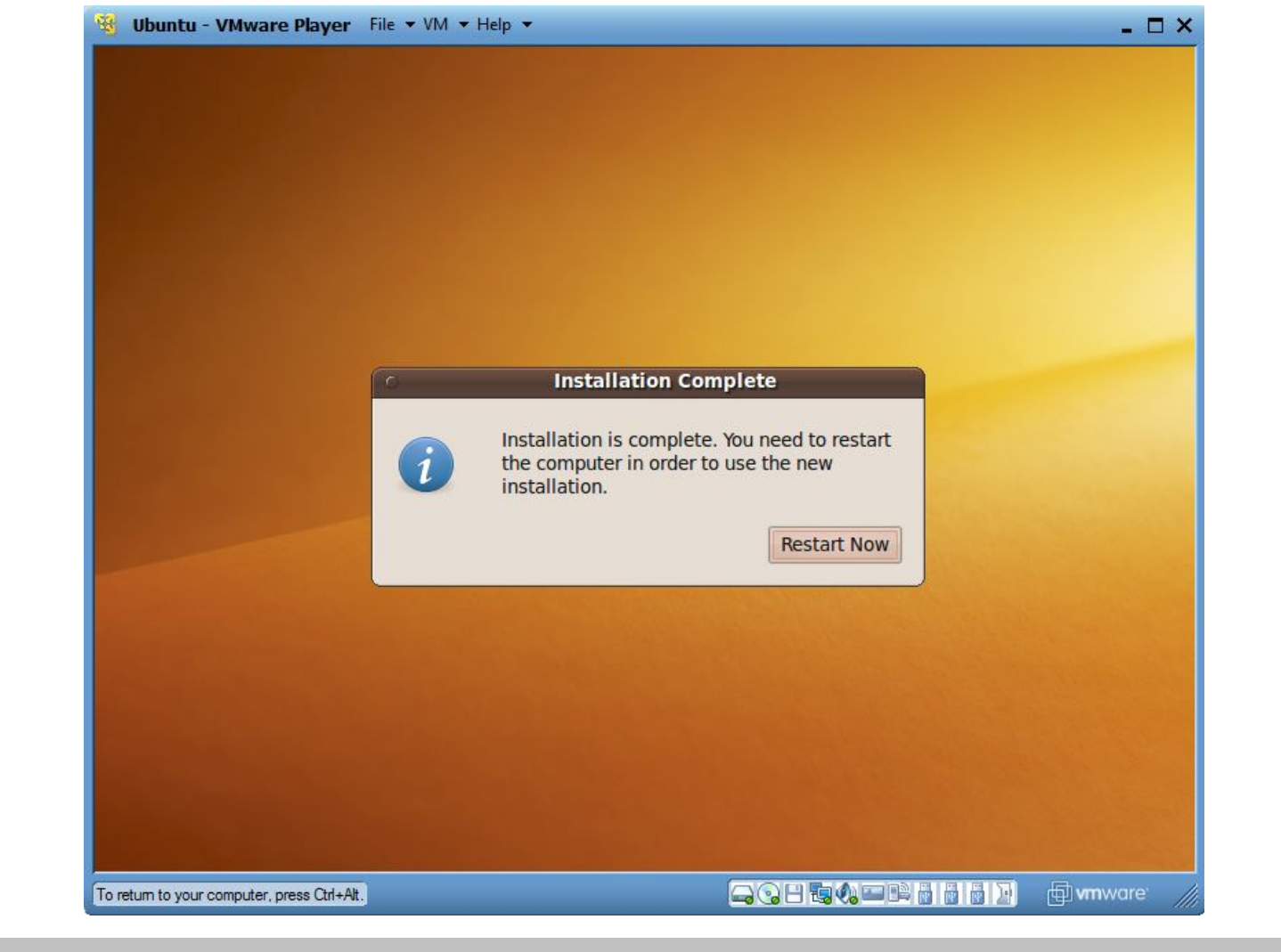

## **Arranque do sistema**

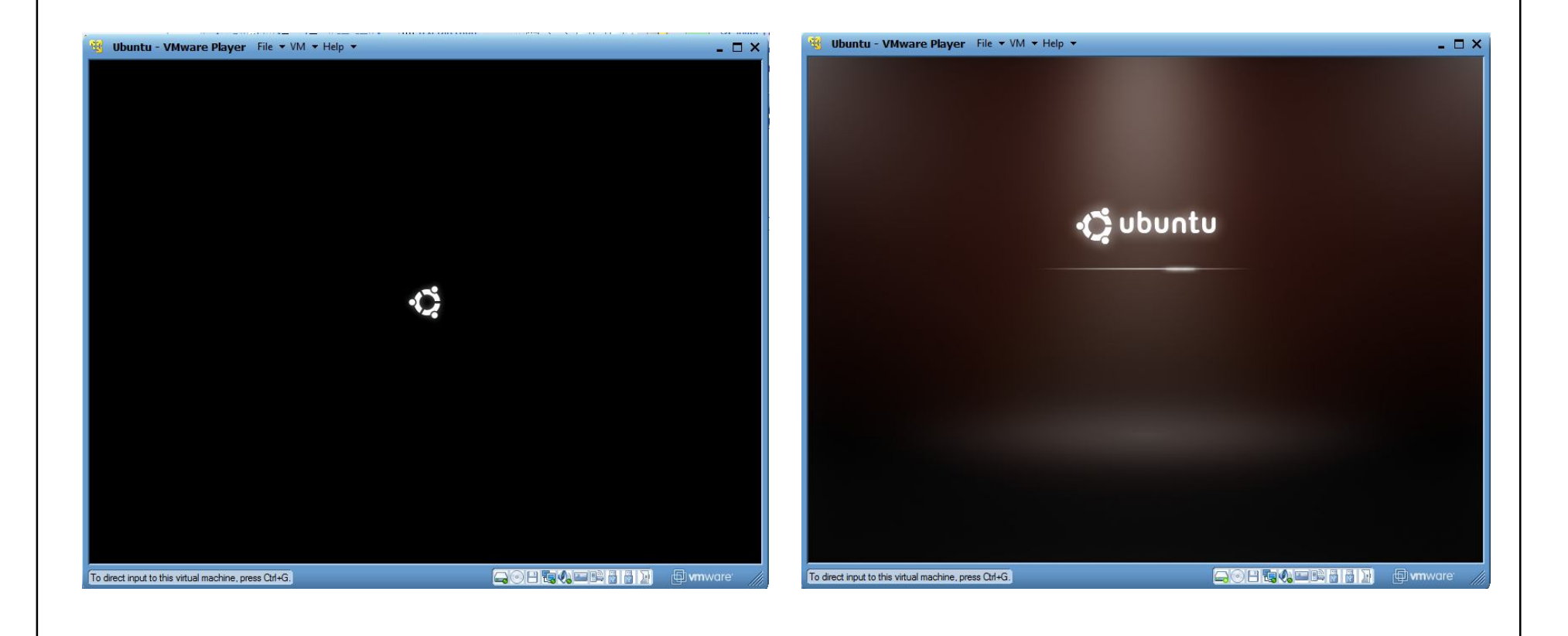

#### **Autenticação no sistema**

**Usar credenciais criadas (ver slide 25)** 

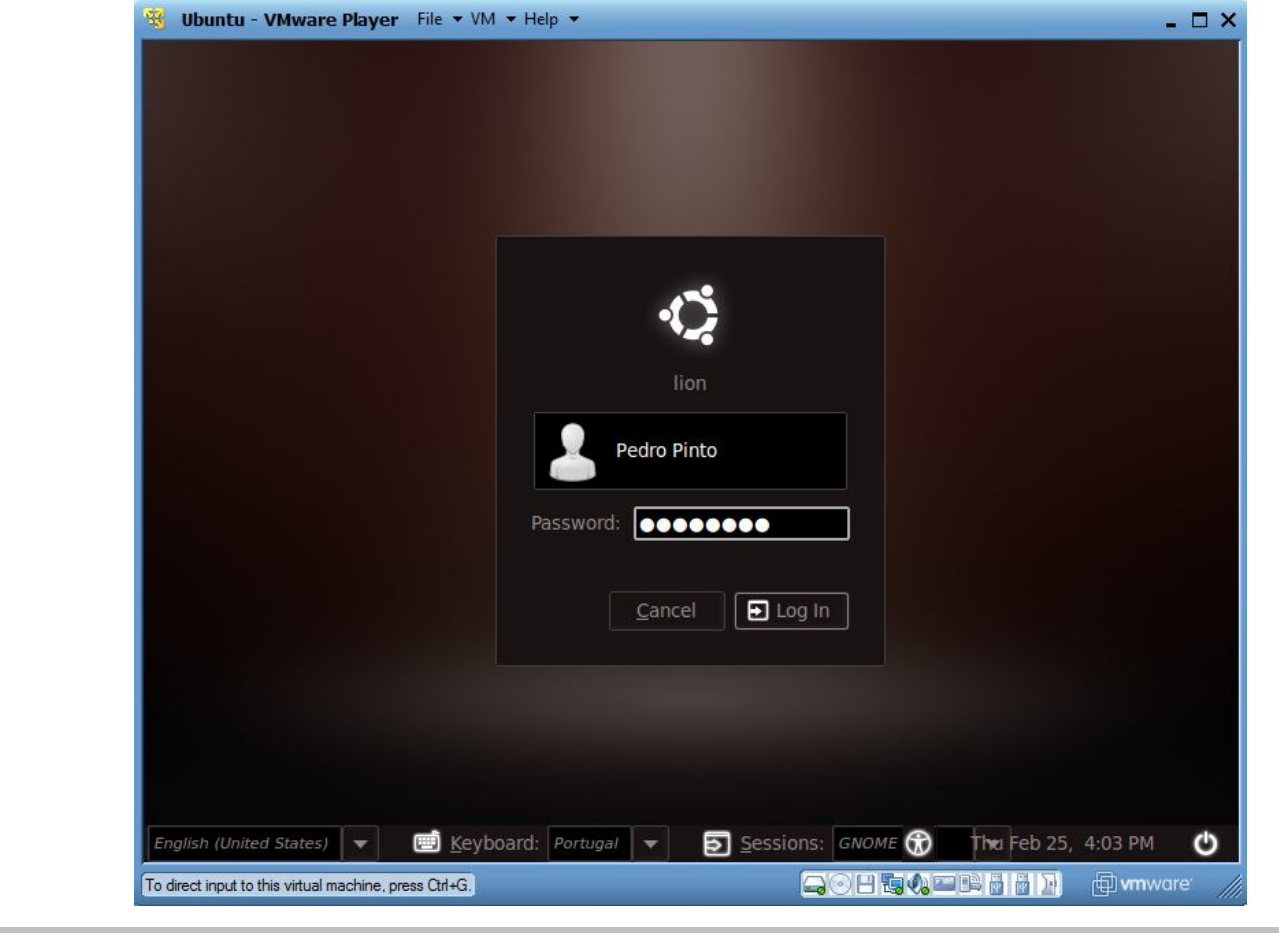

#### **Ubuntu 9.10 (karmic Koala)**

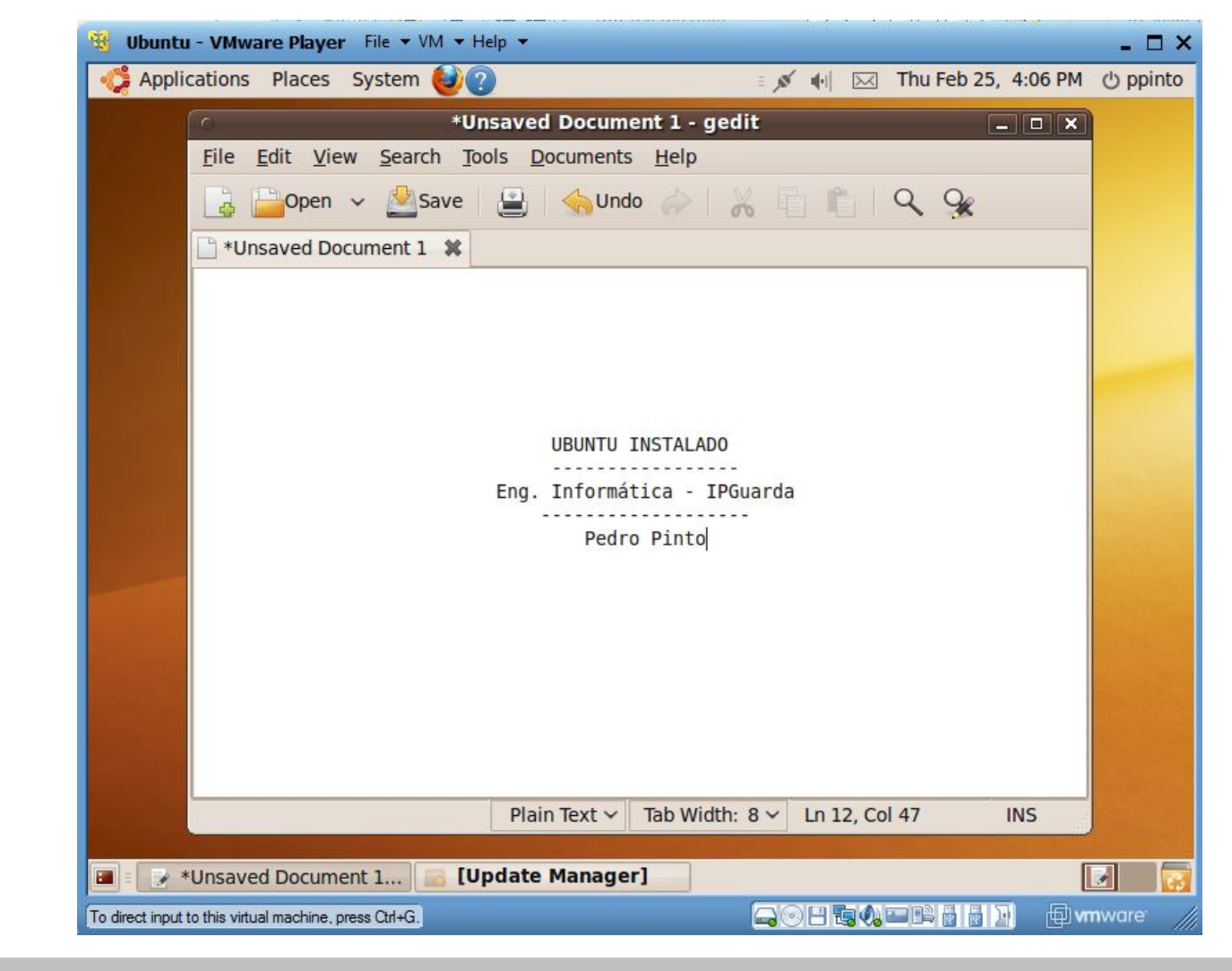

## **Links**

- **Ubuntu Home Page** http://www.ubuntu.com/
- DistroWatch http://distrowatch.com/
- **Ubuntupedia http://ubuntupedia.info**
- Ubuntu PT http://www.ubuntu-pt.org/